**TomTom GPS Icons Crack PC/Windows** 

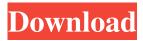

TomTom GPS Icons comes with 194 icons in 14 theme folders. Icons are 6 px, 24 dpi, 320x320 pixels. With 8 bit transparency. Each folder contains 4 icons, some will contain two icons, some will contain three and some will contain four. The standard folder structure is: text, arrows, map, scale, compass, clock, bookmarks, gear, menu, network and media. TomTom City Icons is a collection of beautiful icons for map navigation. These icons are designed to fit into any Windows desktop and are easy to modify and change. TomTom City Icons comes with 10 high resolution icons in 14 standard city icons folder structure: traffic, city center, calendar, shops, country, airports, search, one-way street, train station, ferry and airport. Icons are 72 dpi, 16x16 pixels. With 8 bit transparency. \*\* MUST READ - ALL DIRECTIONS WITHIN THIS DOWNLOAD ARE WRITTEN IN GERMAN LANGUAGE \*\* TomTom Country Icons comes with 12 high resolution icons, named as: Germany, England, USA, Austria, France, Poland, Switzerland, Switzerland, Germany, Germany, Germany, Germany, Germany. Icons are 256 dpi, 32x32 pixels. With 8 bit transparency. \*\* MUST READ - ALL DIRECTIONS WITHIN THIS DOWNLOAD ARE WRITTEN IN GERMAN LANGUAGE \*\* TomTom Country Map Icons - 11 high resolution icons named as: Germany, Austria, UK, UK, UK, Germany, Germany, Germany, Germany, Germany, Germany.

Icons are 256 dpi, 32x32 pixels. With 8 bit transparency. \*\* MUST READ - ALL DIRECTIONS WITHIN THIS DOWNLOAD ARE WRITTEN IN GERMAN LANGUAGE \*\* TomTom Country Icons - 10 high resolution icons named as: Germany, Austria, Germany, Germany, Austria, Austria, Germany, Germany, Germany. Icons are 256 dpi, 32x32 pixels. With 8 bit transparency. \*\* MUST READ - ALL DIRECTIONS WITHIN THIS DOWNLOAD ARE WRITTEN IN GERMAN LANGUAGE \*\* TomTom Country Icons - 9 high resolution icons named as: Germany, Austria, Germany, Germany, Germany, Germany, Germany, Germany, Icons are 256 dpi, 32x32 pixels. With 8 bit transparency. \*\* MUST READ

TomTom GPS Icons Crack+ With Registration Code Download [Mac/Win]

Takes the appearance of the macOS-style Finder, with some nice improvements and additions to the standard icons. Additional features include: Customizable icon sizes (1x, 2x, 3x, 4x) and transparency. Based on work by BadAssPanda (0.8.0.1 24 Jul 2015 •Added basic file sorting functionality. You can sort by creation date, modification date, or name. 0.8.0 12 Jul 2015 Bug fixes, support for more versions of windows, and some other small changes. 0.7.1.2 8 Jul 2015 •Updated to support Windows 8 and 10. 0.7.1.1 3 Jul 2015 •Updated to support Windows 7 and 8. 0.7.1 30 Jun 2015 •Added additional images for the original files (tools/icons/data/\*) 30 Jun 2015

•Added drag and drop support for adding files to the top of a list. •Added custom sorting for both lists and trees. 0.6.1 14 Jun 2015 Bug fixes, and a few small additions. 0.6 3 Jun 2015 •Added the ability to resize the icons (1x, 2x, 3x, and 4x). •Added the ability to set the amount of transparency for the icons. •Added support for Windows 8 and 10. 0.5 24 May 2015 •Added support for dragging and dropping of files into the lists/trees. •Added support for multiple icons on the same line. •Added drag and drop support for clearing the tree/list. •Added support for adding multiple files/folders to a list/tree. •Added support for selecting multiple items in a list/tree. •Added support for dragging and dropping of lists/trees. •Added support for resizing of lists/trees. •Added support for custom icons. •Added support for custom sorting. •Added support for customizing icons by adding a background image. •Added support for Windows 7 and 8. •Added ability to turn on/off custom icons. • 77a5ca646e

KEYMACRO lets you easily change the look of files and folders. HOW TO USE: Select a look or category of looks (Fairytale, Tech, Dictation, Cloudy) to select the look that you want. The theme color is also available. If you like the look, simply use the "RUN" key and your theme will take over instantly. Keymacro will make icons like: Screen Saver Desktop Screen Desktop Screensaver Desktop Screen Saver Desktop Screen Saver Screensaver Desktop Screensaver Themes Keymacro also allows you to change the background image of the screen. Set your own, or use a predefined "set" you made yourself. You can change the "header" of the screen, the "icons" and even the "picture" of the screensaver. Feature HOW TO USE: Select a look or category of looks (Fairytale, Tech, Dictation, Cloudy) to select the look that you want. The theme color is also available. If you like the look, simply use the "RUN" key and your theme will take over instantly. It's easy to create your own themes, but if you're unsure, simply select the "Fairytale" theme and it will open the "Fun Stuff" window. If you like the look, simply click on the "Save" button to save your settings and then use the "RUN" key to change the theme. Keymacro supports real skins and icon sets for each "look". Keymacro automatically creates and stores new themes for you to use as needed. Simply select a theme, add your own icon set, images and save the theme settings. All you need to do is add

the new theme to your Keymacro settings and use the "RUN" key to apply the new theme to any or all of the files and folders you have. All skin themes are created with care and attention to detail. Each theme is built from the very best that Skin Icons has to offer. WHAT'S NEW: - Fix: iPhone theme looks different on iPad! - Fix: Incorrect skin tone for default iPhone theme. - Fix: Fix a crash when adding a second iPhone theme -Fix: Color changed when trying to change

## What's New in the?

TGS Icons is a beautifully crafted icon set containing 180+ icons, 16x16, 32x32 and 128x128 in all standard icon sizes. -Download the package - Double-click on the file to install it -Please read the readme.txt file inside the package for instructions on how to use it. Screenshot System Requirements:

Microsoft Windows 7, 8, 8.1, or 10 Intel 3.0 GHz processor or equivalent 4 GB RAM or more 4.0 GB hard disk space DirectX 9 graphics or OpenGL 2.1 compatible card (Radeon HD6000 or better) How to Install: – Download the provided Installer from the link at the end of this page. Extract the contents of the folder you downloaded the file into a temporary folder of your choice (it doesn't matter where you extract it to, as long as you create

https://mocambique.online/wp-content/uploads/2022/06/CoolLotto.pdf https://rulan.eu/wp-content/uploads/2022/06/walyar.pdf https://astrioscosmetics.com/wp-content/uploads/2022/06/nilastr.pdf https://eugreggae.com/wp-content/uploads/2022/06/Jalasoft\_SNMP\_Device\_Simulator-5.pdf http://montehogar.com/?p=7657 https://efekt-metal.pl/witaj-swiecie/ https://efekt-metal.pl/witaj-swiecie/ https://www.soulfingerproductions.com/wp-content/uploads/2022/06/padmblis.pdf https://techfaqs.org/wp-content/uploads/2022/06/FldrSize.pdf https://purosautospittsburgh.com/wp-content/uploads/2022/06/LybraFit.pdf https://www.chemfreecarpetcleaning.com/wp-content/uploads/2022/06/toddyile.pdf